Subject: Re: MacOS X woes Posted by [lundman](https://www.ultimatepp.org/forums/index.php?t=usrinfo&id=90) on Tue, 19 Dec 2006 00:15:05 GMT [View Forum Message](https://www.ultimatepp.org/forums/index.php?t=rview&th=1794&goto=7227#msg_7227) <> [Reply to Message](https://www.ultimatepp.org/forums/index.php?t=post&reply_to=7227)

Ah whoopsie.. I assumed you had previously done CPU\_PPC to be powerpc, since the PocketPC cpu arch is ARM, SH3 or MIPS.

I will guess what is needed here and submit a patch.

I use something along the lines of:

#ifdef flagOSX11 #define PLATFORM\_OSX11 #define PLATFORM\_POSIX #ifdef flagGUI #define PLATFORM\_X11 #endif

> #ifdef flagTESTLEAKS #define TESTLEAKS #endif

 // defines set by OsX for us. #ifdef POWERPC #define flagPOWERPC #endif

#ifdef  $i386$  #define flagX86 #endif

#endif

However, can you help to find a solution as to how to be able to do Intel build on a PPC platform and vv.

The problem is, I need to set "-arch i386", which currently I set in "Build Environment". This is only use for Compile, and not use in Linking. There are no Linking options that I can see in Build Environment. So without that set, "\_\_i386\_\_" is not set, so the linking is done as POWERPC.

If no extra input boxes in the GUI, how can I user-optionally build for different archs?

The sources specify "linkoptions" which is Gathered from pkg.link. Not sure where that comes from.

I could take out "flagOSX11" and make two flags, but that seems uneccessary when you have a fully features build environment setup.

Can I define a new GCC32 and supply different flags?

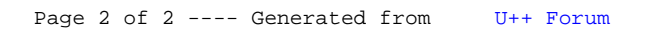